## Realview Graphics Solidworks [UPD] Download Crack

Sometimes users encounter a situation where just opening the slds file is not enough, and they need to format the file to create a new entry in SOLIDWORKS. The difference between formatting a file and opening the file may seem insignificant, but, in fact, it could save you a lot of time and trouble. There are other challenges when you want to import a 3D solid model that has been created in the Unity tools into SOLIDWORKS. Sometimes, after you have finished the import and are satisfied that it is valid, the next time you import that model into SOLIDWORKS, you get an error message. And this could lead to losing the effort you have just put into the model. The 3D Previewer in SOLIDWORKS 2019 has been updated to include the new file extensions.slds,.sldxml,.sldsxmlfile, and.mif. For example, in the early stages of a project, you may want to preview files that have not yet been imported. Or you may want to preview an existing.xml file to make sure it displays in the correct manner or use the visual feedback from the SolidWorks 3D Previewer to help you remove errors. When you are the person who is responsible for preparing a part in SOLIDWORKS, you will have all the information you need in the model. You can extract almost all of it from the traditional file formats, but in some cases, this will leave you with pieces missing. This is where you can get the most from a.mif file. This file can contain a wide range of information. You can display geometries in wireframe, solid, or surface display modes. You can surface data and make annotations, and you can extract a submodel from a larger model. And you can do all of this without having to convert the model into traditional formats.

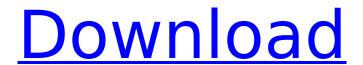

## Realview Graphics Solidworks Download Crack

So, that is what we have discovered about the new features that are part of the SOLIDWORKS 2014 version. Now what we are going to do is to give a very quick tutorial on how you can save a drawing or model to a URLS in SOLIDWORKS. Solidworks is now offering support for RealView Graphics instead of the standard VGA. I will not be covering this aspect of the software in this tutorial, this tutorial will focus purely on viewing their SOLIDWORKS Appearances like T-junction and Polygonal. The RealView Graphics is included with SOLIDWORKS 2014 SE and is enabled in the Preferences. In this tutorial I will give you a manual download and install process. If you would rather use the cracked folder instead and install it yourself, then have a look at the solidworks 2015 cracked folder that you can find here: Solidworks 2015 Cracked Like with the previous tutorial, I will be using my current machine to demonstrate everything. If you have any issues downloading, installing or creating the Solidworks crack, then please leave a comment below or contact me via email bjrEngineering.software@gmail.com The licensing terms for 2015 have changed and is strictly enforced. The license key is not valid on 2016 or later. As I mentioned earlier the free upgrades for 2015 have been removed. All the free software is now limited to 30 day trial of SOLIDWORKS only! If you are unsure, you need to download a key from the SOLIDWORKS site. Once on the site, select to download for your operating system. Once downloaded to your desktop open the SOLIDWORKS installer and follow the onscreen instructions to install the key and licence. There is a whole process and it will require you to agree to their terms of service. Once the installation is complete you will then need to register your key. Here is where I use a service called Easykey . It was very simple to use and I could do everything from 1 computer. So with their key at hand, enter and register to start using 2015. 5ec8ef588b

https://menaentrepreneur.org/wp-

content/uploads/2022/11/Transoft Solutions AutoTURN Pro 3D 811200 13.pdf

https://5z3800.a2cdn1.secureserver.net/wp-

content/uploads/2022/11/Driver Booster Free 2019 Crack.pdf?time=1668883319

http://efekt-metal.pl/?p=1

https://superstitionsar.org/guacamelee-2-codex-free/

https://bookom.org/wp-content/uploads/2022/11/erwyand.pdf

https://www.romashopcity.com/wp-content/uploads/2022/11/kafyei.pdf

https://haitiliberte.com/advert/dragon-age-origin-v1-5-trainer-kelsat/

https://9escorts.com/advert/usb-copy-protection-5-6-0-full-version-work/

https://xtc-hair.com/hd-online-player-daisys-destruction-video-completo-patched/

https://together-19.com/upload/files/2022/11/Wil866YKyLYQtUBxILli 19 a933cf8afe47a59364756d04 07876591 file.pdf

http://sanatkedisi.com/sol3/upload/files/2022/11/ua923UgMiAXVC7xYSqjG 19 9349b860c5edeedbae abe86368fc9d9a\_file.pdf

http://www.studiofratini.com/descargar-work-crack-sleeping-dogs-definitive-32/

https://nelsonescobar.site/wp-content/uploads/2022/11/netop vision pro full crack kid.pdf

https://openaidmap.com/xex-menu-1-4-loader-21-2/

https://floridachiropracticreport.com/advert/raaz-exclusive-full-movies-hd-1080p/

https://workplace.vidcloud.io/social/upload/files/2022/11/c3XUGCeHdkipXXt58L6g 19 a933cf8afe47a 59364756d0407876591 file.pdf

https://fotofables.com/wp-

content/uploads/2022/11/PDF Watermark Remover 102 With Crack Latest Version.pdf https://www.immobiliarelamaison.eu/wp-

content/uploads/2022/11/ATIVADOR\_WINDOWS\_10\_KMS\_2017\_64\_Bit.pdf

2/3

 $\frac{https://www.odooblogs.com/wp-content/uploads/2022/11/versah.pdf}{http://newsafrica.world/?p=74822}$ 

3/3